### **Risk-Based Siting Process For Ordnance Based Siting Process For Ordnance Removal Operations Utilizing Safety Removal Operations Utilizing Safety Assessment for Explosive Risk Assessment for Explosive Risk**

2007 NDIA Demilitarization Conference

17 May 2007 Reno, NV

Roger Young, P.G., USACE C. David Douthat, P.E., CSP, ECC, Inc. Robert Baker, APT Research, Inc.

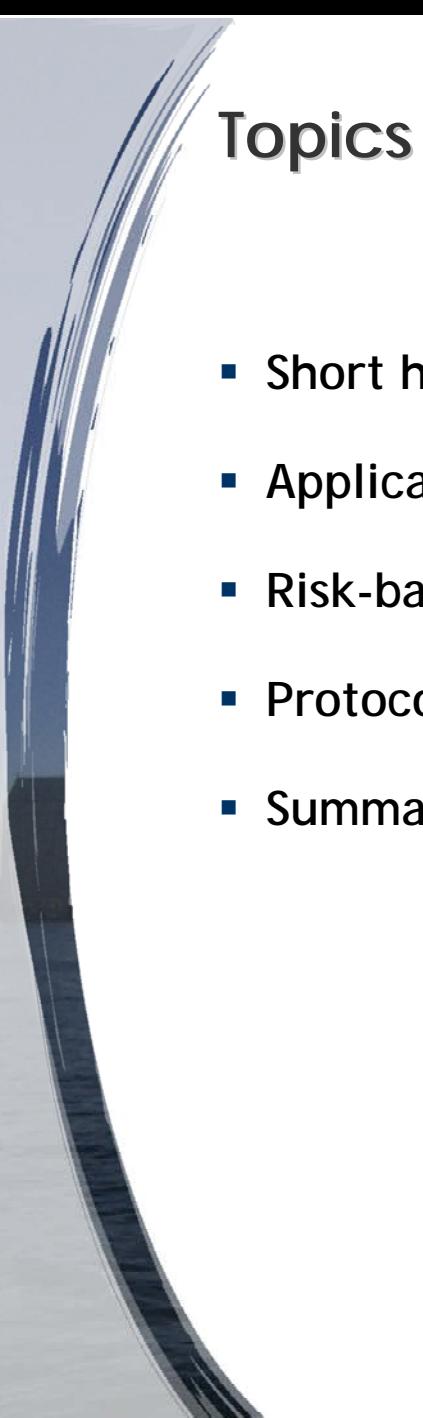

- **Short history of risk-based decision-making**
- **Application to Ordnance Removal**
- **Risk-based protocols for ordnance removal**
- **Protocol Tool**
- **Summary**

### **What are Risk What are Risk What are Risk-Based Decisions? -Based Decisions? Based Decisions?**

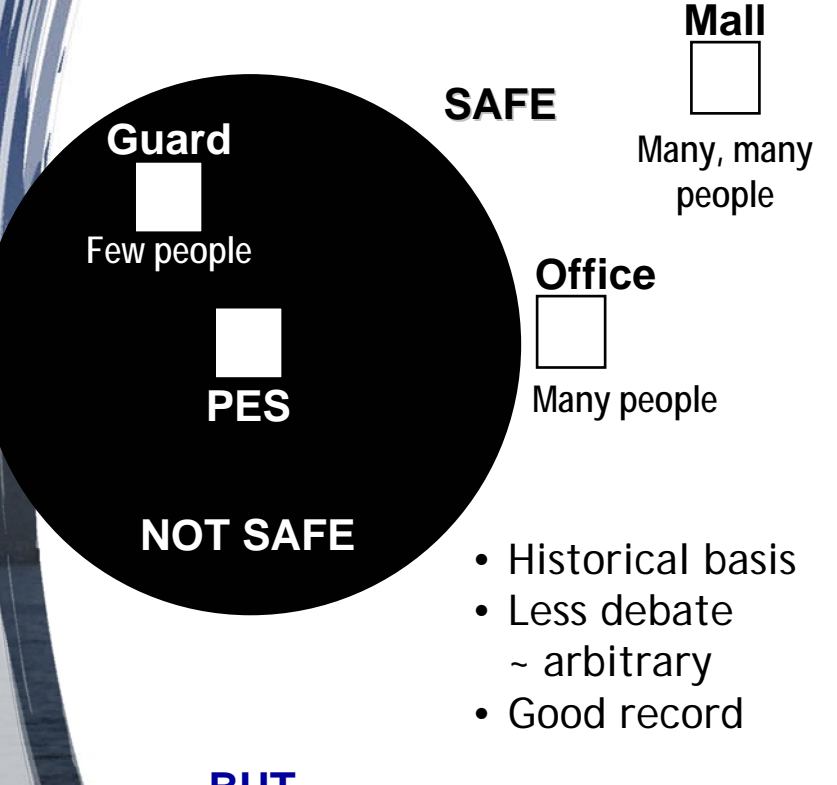

### **BUT**

- •Based on fragment density
- • Does not consider:
	- number of people exposed
	- blast effects (press/impulse)
	- glass breakage

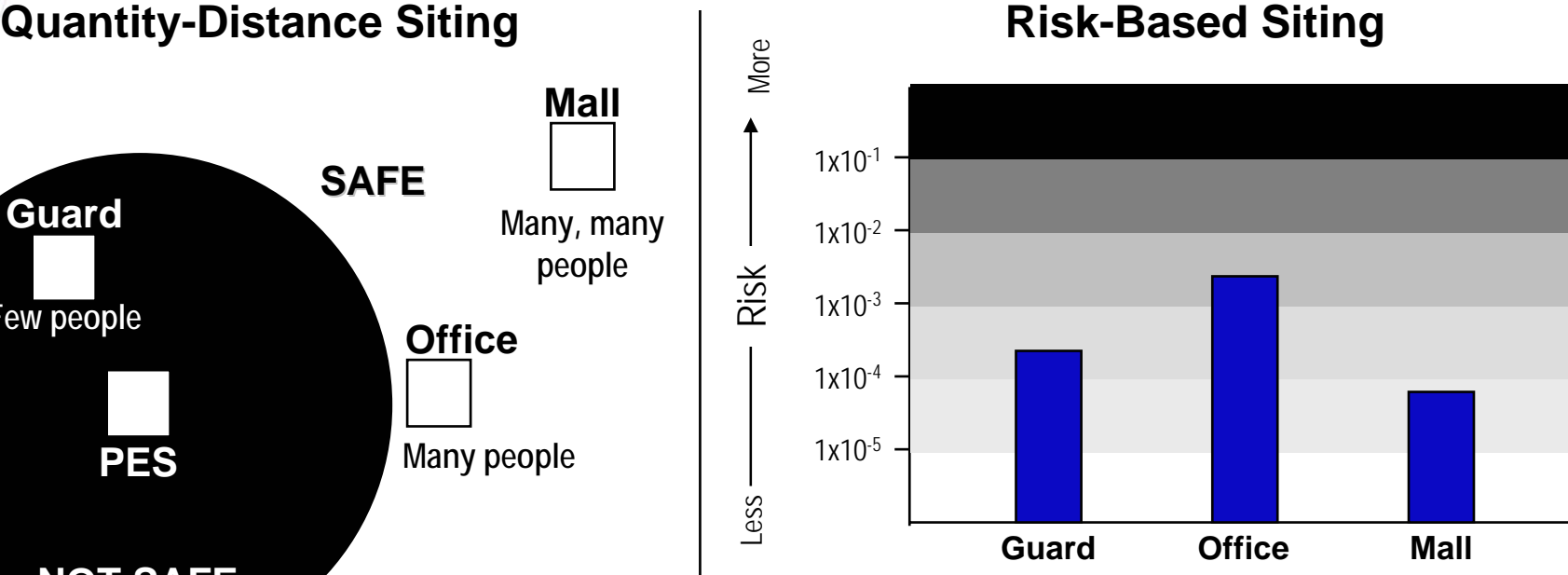

- Enhances safety in some cases
- Reduces resources in some cases
- Better understanding in all cases
- Allows comparison and evaluation
- Prioritize resources to highest risk
- Risk-based decisions provide a more thorough treatment of explosive effects, structures, exposure, and uncertainty in risk estimates.

## **Prior Use of Risk-Based Explosives Safety Criteria**

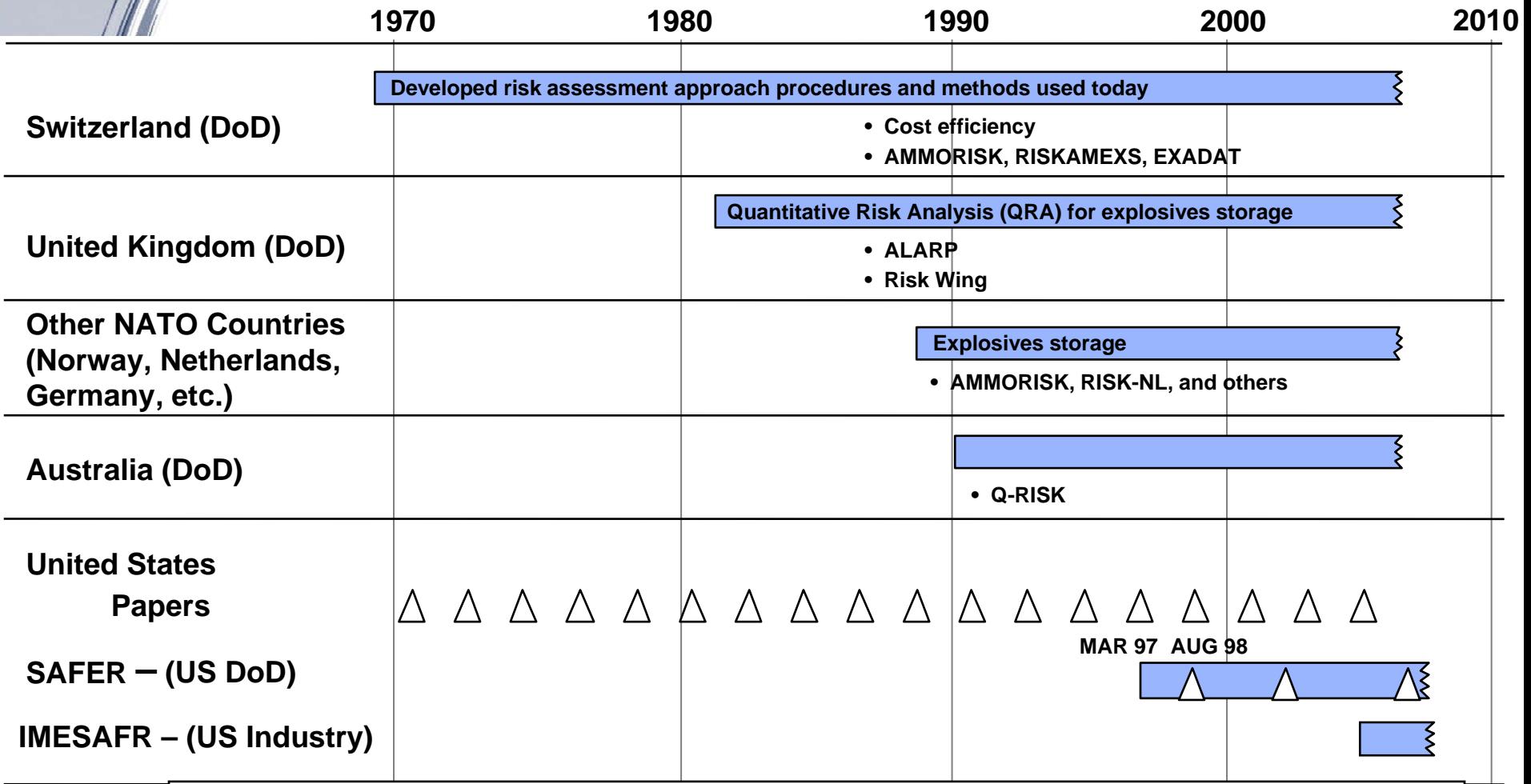

*Use of risk-based explosives standards for providing explosives safety has a Use of risk-based explosives standards for providing explosives safety has a history of acceptance among our allies. The U.S. DoD has begun using risk-history of acceptance among our allies. The U.S. DoD has begun using riskbased methods for siting explosives facilities. The commercial explosives based methods for siting explosives facilities. The commercial explosives manufacturing community is also moving towards use of risk-based standards. manufacturing community is also moving towards use of risk-based standards.*

# **Risk-Based Explosives Safety Criteria Team (RBESCT) (RBESCT)**

- П In 1997, the Risk-Based Explosives Safety Criteria Team (RBESCT) was chartered by the DoD Explosives Safety Board (DDESB) to evaluate the feasibility of using a risk-based approach for explosives facilities siting in the U.S.
- П The RBESCT acts as the technical advisor to the DDESB on risk-based methods and policy.
- **Since 1997, the RBESCT has.** 
	- ► Developed a risk-based process and supporting computer model,
		- Safety Assessment for Explosives Risk (SAFER), which evaluates risk to persons from an accidental explosives event
	- ► Defined risk acceptance criteria, and
	- ► Developed recommended DoD policy for risk-based decisions.
		- DoD 6055.9-STD, "Risk Based Siting," Chapter 17 (in approval)

*The work of this team forms the basis for the The work of this team forms the basis for the SAFER Ordnance Removal protocol. SAFER Ordnance Removal protocol.*

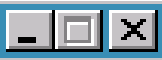

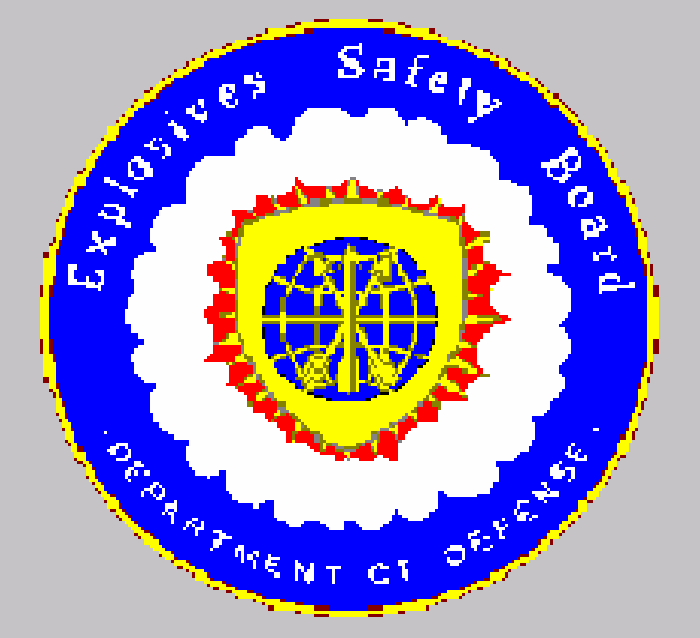

Disclaimer: The principles and techniques given in this software are in the opinion of the DDESB, the best available at the time of publication. Adherence to these principles should enhance the safety of ammunition and explosives

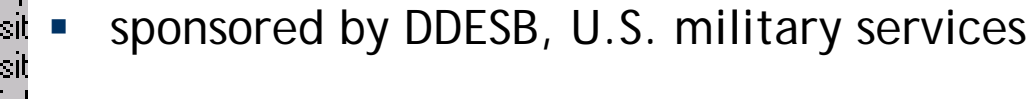

- <u>in</u> uses best available principles / techniques fo П
- $\mathsf{d}\epsilon$  peer reviewed, IV&Vd П ar

re

 $E$ 

aс

- $D_1$  enhances the safety of explosive operations Г er
- approved for use in DoD siting decisions-tı П

### **SAFER Safety Assessment for Explosives Risk**

Sponsored by: DoD Explosives Safety Board U.S. Army U.S. Air Force U.S. Marine Corps U.S. Navy

> C. ïVe na 35805

.S. Copyright Laws G60-97-D0002 IRC-IDIQ-97-0006

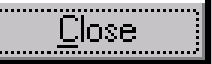

# **Current Policy on Use of SAFER Current Policy on Use of SAFER**

- П Multi-year trial period has been completed
- П RBESCT has recommended that guidance on the use of SAFER be incorporated into DoD 6055.9-STD
- Risk-based approval may be granted when:
	- ► Current Q-D policy would require a waiver for approval
	- ► Risk analysis is performed using current SAFER version or equivalent analytical model
	- ► Analysis uses maximum values for NEW and Yield inputs
	- ► Analysis demonstrates compliance with Risk Criteria:

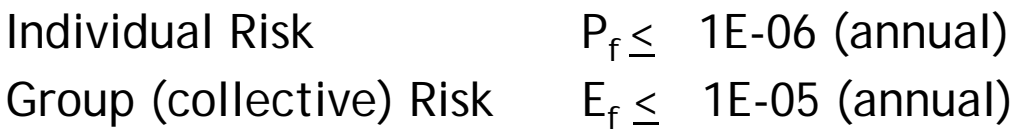

### **Application of SAFER Based Process to Ordnance Application of SAFER Based Process to Ordnance Removal at FUDS, BRAC, and Range Sites**

- Use of the risk-based methodology for Ordnance Removal operations is a logical extension of current policy.
- USACE recognizes the benefit of applying a risk-based method to cleanup and has begun an effort order to:
	- ► Develop a risk analysis protocol,
	- ► Define potential policy changes,
	- ► Identify modifications to the SAFER model, and
	- ► Automate protocols into analysis tool

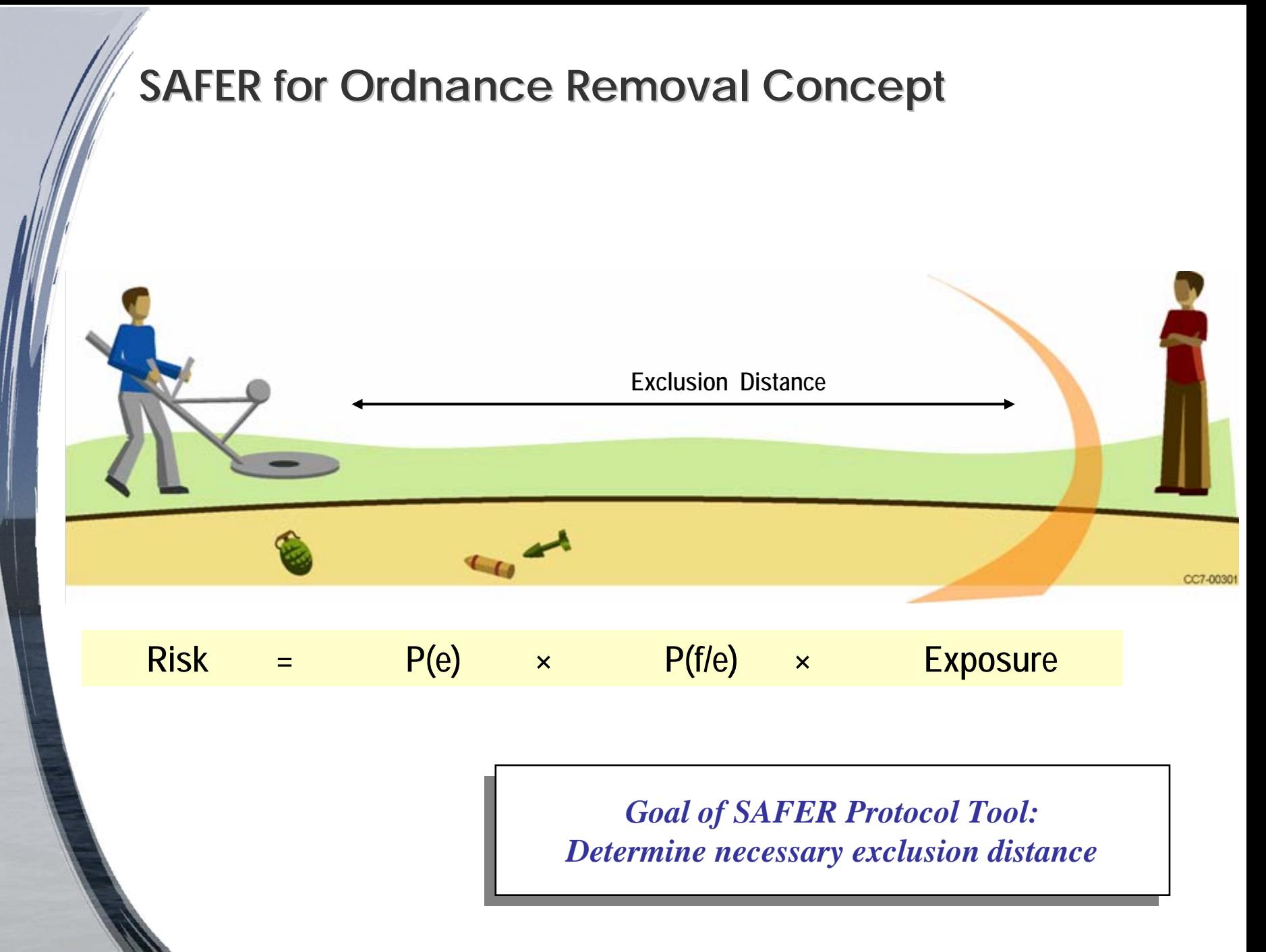

### SAFER MEC Protocol – **- Probability of Event, P(e)**

An *explosives event* is defined as an initiation and subsequent release of energy from an explosive that occurred during a munition response action while UXO procedures were being used.

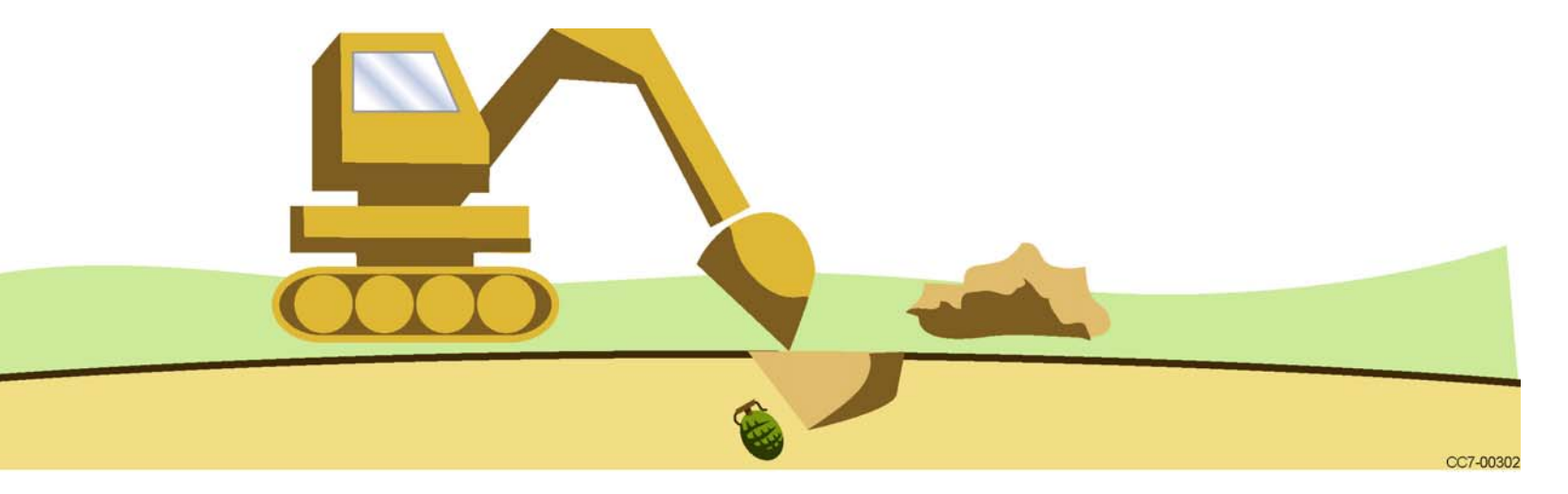

**Use historical data to estimate accident probability, Pe.**

- Determine number of digs performed by past removal actions
- Determine number of applicable explosive events that have occurred
- **Compute Pe<sub>pIG</sub>** and its variance using statistical methods

SAFER MEC Protocol – **Probability of Fatality given Probability of Fatality given**  an Event and People, P(f|e)

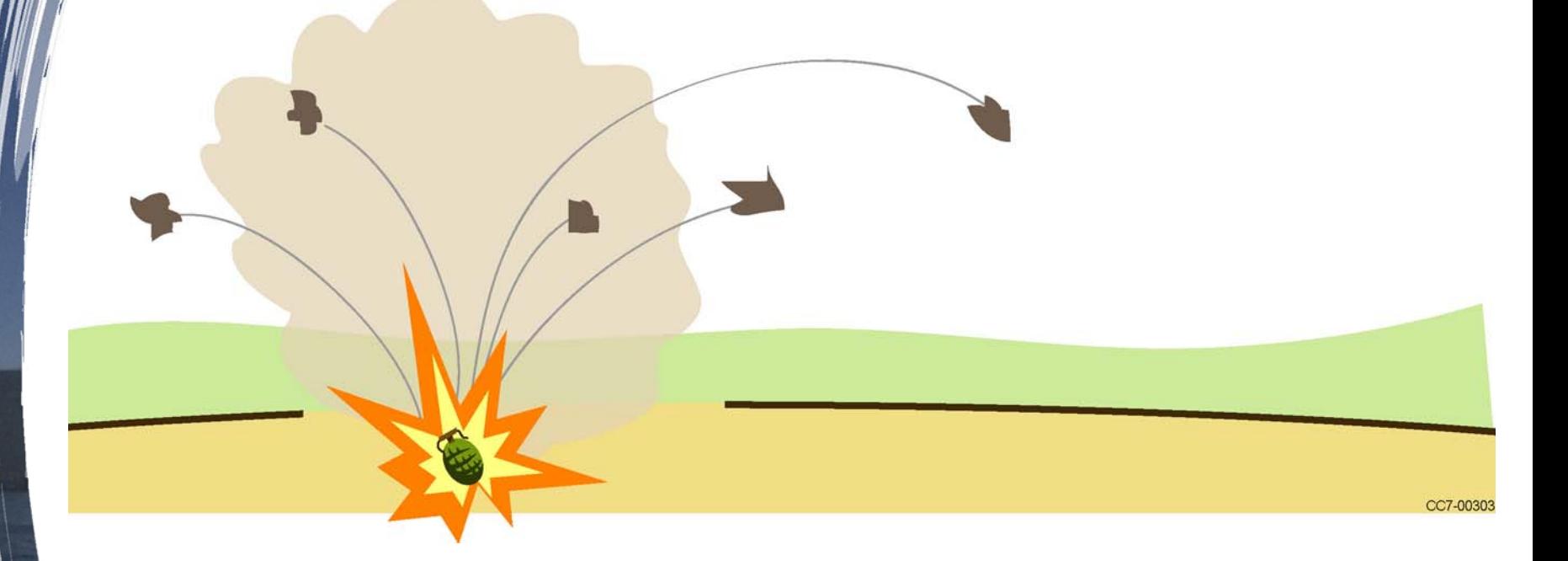

- $\blacksquare$ Utilize existing SAFER weapon models
- Two additional weapon models have been developed for the SAFER MEC model (81mm M43 and 2.36 " Rocket M6A3)
- □ User is asked to select largest weapon anticipated

### **Happening in the Background Happening in the Background Tool Pre Tool Pre-Stores Pf|e Data for All Weapon Types Data for All Weapon Types**

**P(f|e) by Weapon (assumes NEWQD = NEWQD of 1 weapon)**

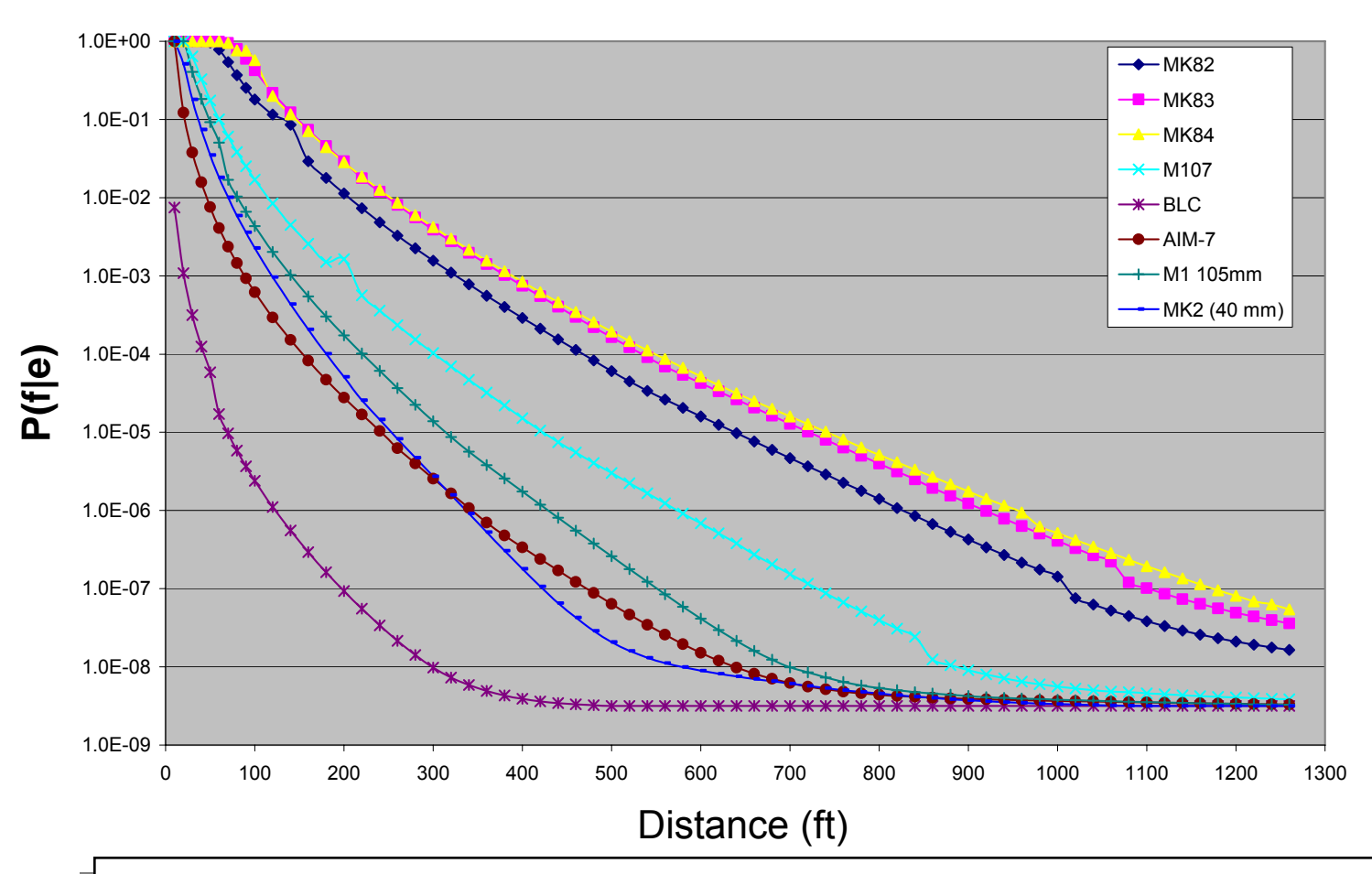

*SAFER data for each munition (weapon) type have been SAFER data for each munition (weapon) type have been* developed off-line and pre-loaded into a "protocol tool" that runs the full *Uncertainty Model of SAFER Version 3.0 Uncertainty Model of SAFER Version 3.0*

#### SAFER MEC Protocol – **Exposure Exposure**

Exposure calculation will be based on site specific data

- ► Anticipated number of digs
- ► Maximum number of digs likely
- ► Expected / maximum number of people exposed to each dig
- ► Number of digs to which most exposed person is anticipated to be subjected
- ► Maximum number of digs to which any one person will be subjected
- ► User confidence in Exposure Inputs

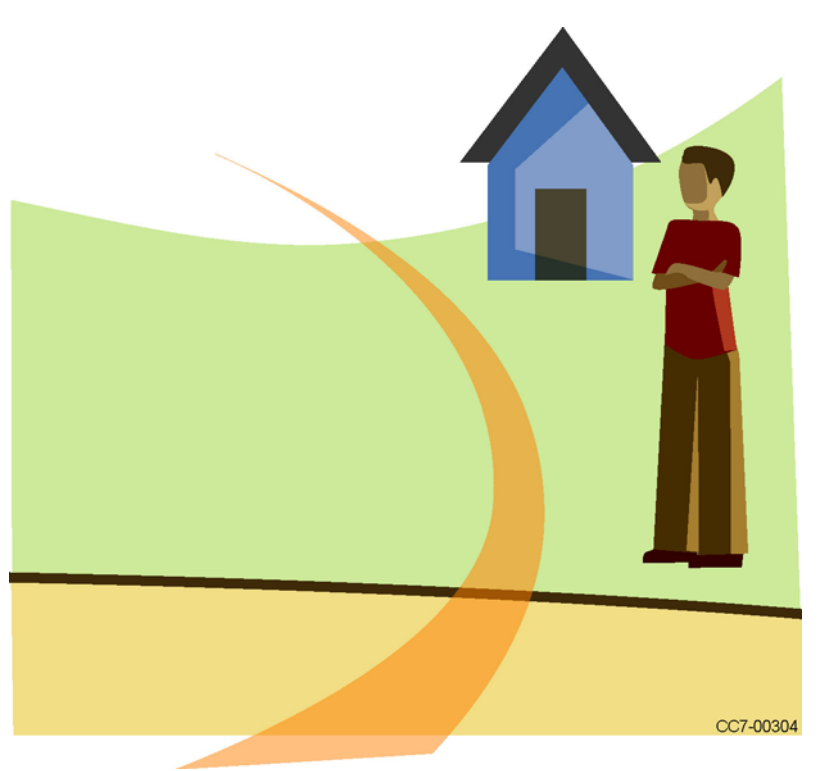

### **Protocols A and B Protocols A and BEvacuation Planning Evacuation Planning**

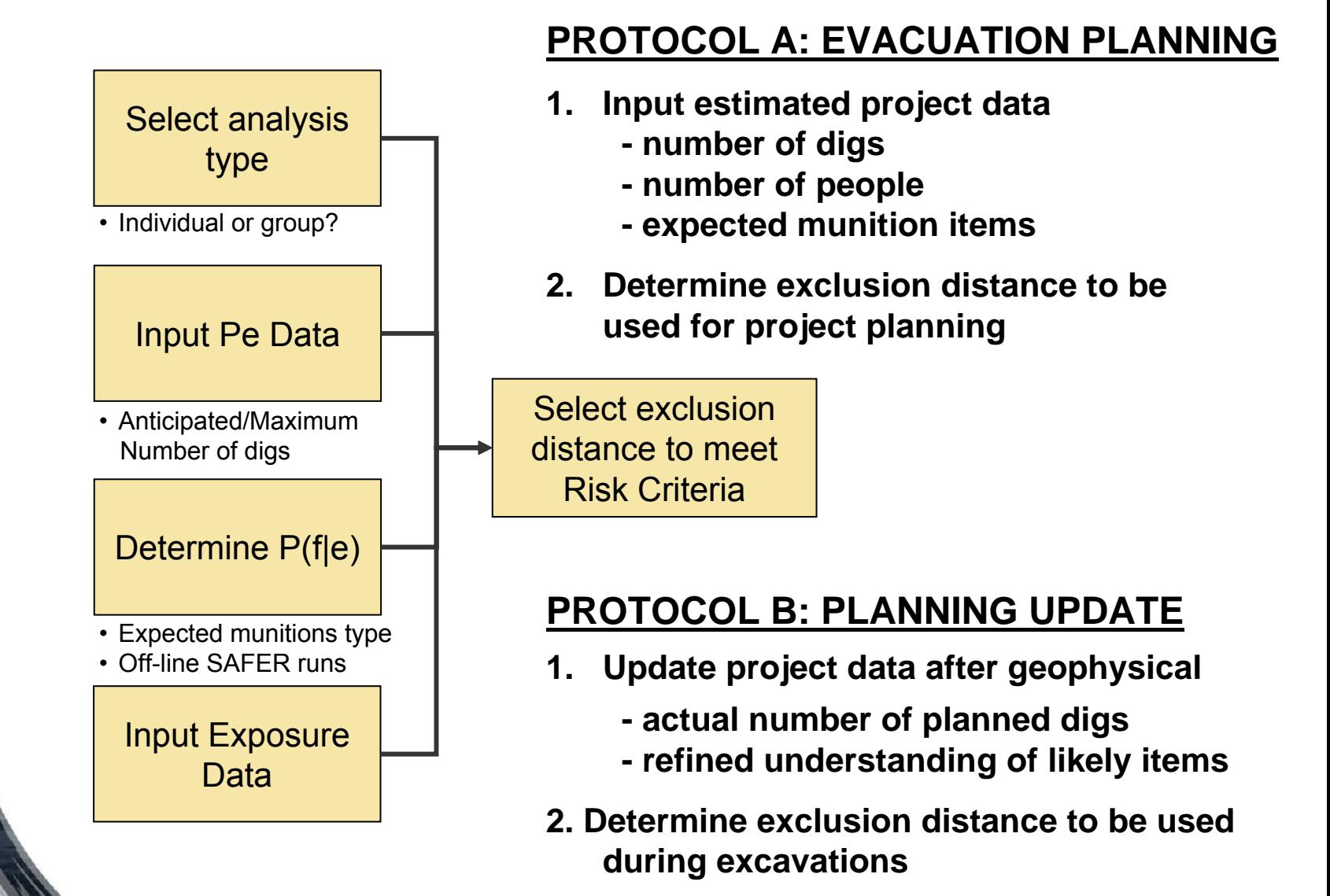

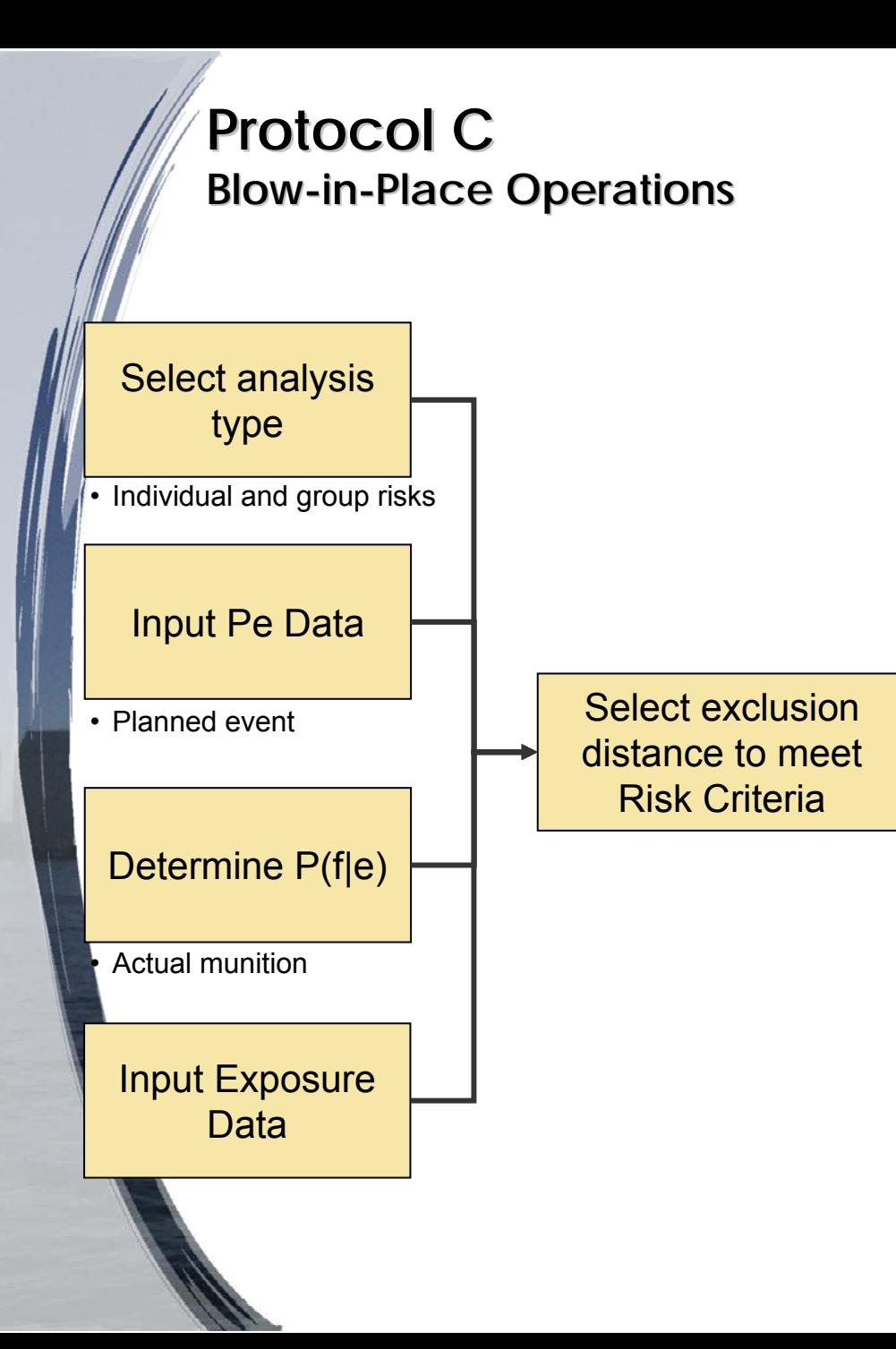

### **PROTOCOL C: Blow-In-Place**

- **1. Select BIP Risk analysis** 
	- **-** *sets Pe = 1.0*
	- *- sets criteria based on digs in project*

### **2. Enter Known Project Data**

- *use actual weapon type*
- *- set Anticipated & Maximum number of digs to 1*
- **3. Determine exclusion distance to meet risk criteria**
- **4. Compare risk-based distance to exclusion distance required by Q-D**
- **5. Implement local rules**

# **Development of SAFER MEC Protocol Tool**

- Г Protocols have been implemented in MS Excel model
- Г Model incorporates the full SAFER Version 3.0 statistical model
- Г The SAFER version 3 model was used to calculate the P(f|e) parameters associated with:
	- ► Open potential explosion site (PES)
	- ► Varying distances (5 foot increments 10-2000 ft)
	- ► User-selected weapon type
	- ► Open exposed site (ES)
	- ► SAFER outputs are pre-loaded into tool
- The user will enter required project data
- Excel model will provide risk and variance at distance user specifies

*Protocol tool provides immediate capability to perform project analyses Protocol tool provides immediate capability to perform project analyses while working toward full software implementation in future SAFER while working toward full software implementation in future SAFER releaserelease*

### **Example Screen – SAFER MEC Protocol**

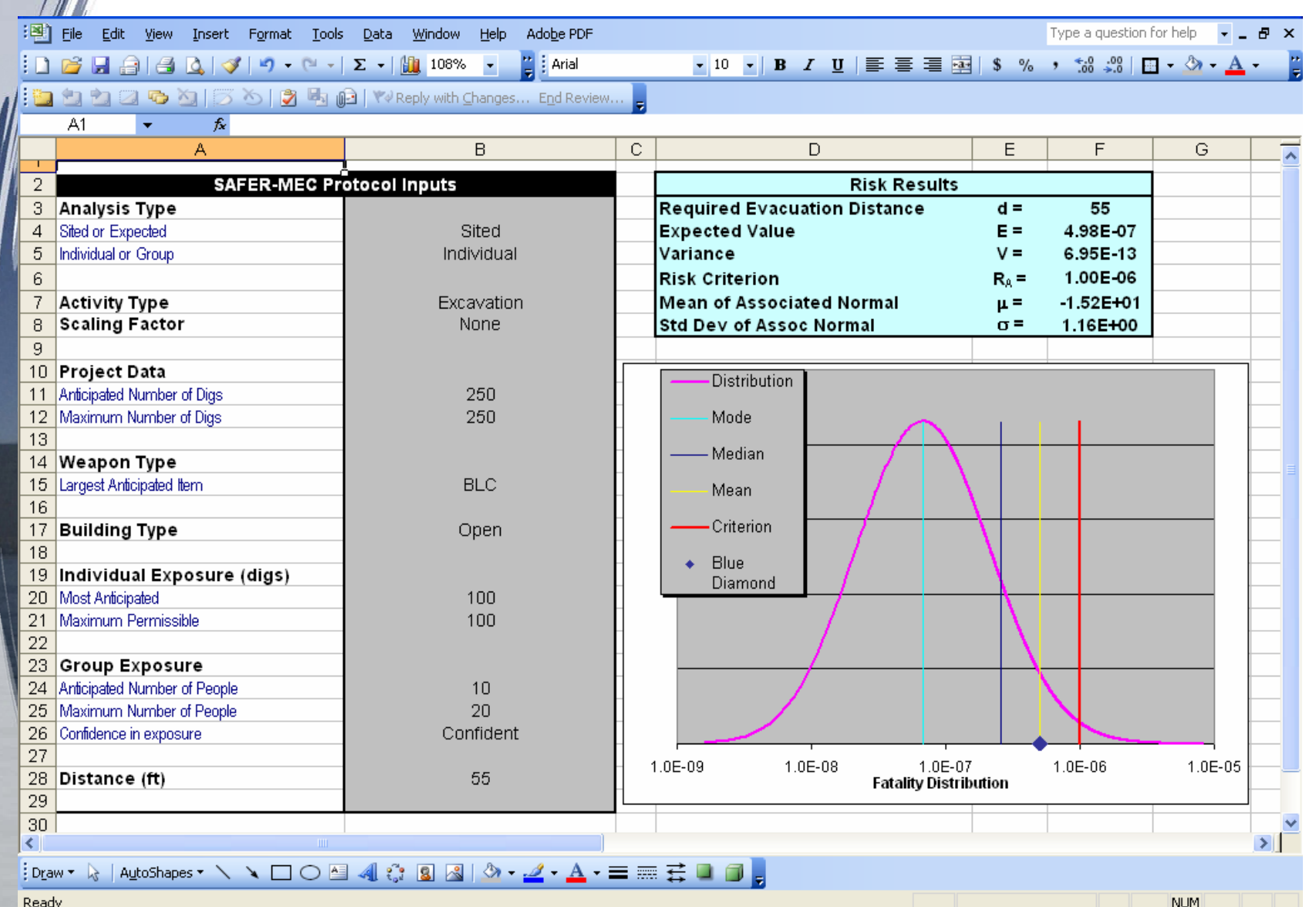

Ready

# **Summary Summary**

- П The DDESB has approved use of SAFER and risk acceptance criteria for siting of explosives facilities (when Q-D criteria are not met)
- Use of the risk-based methodology for Ordnance removal operations is a logical extension of current policy.
- USACE recognizes the potential benefit of applying risk-based methods to the planning and execution of UXO removal operations
- Analysis protocols have been developed
- П Development of automated tool nearing completion –-
	- ► future potential for full software implementation
- Approach is being evaluated by USACE and RBESCT for future use
	- ► For use in response action only, not applicable to Long Term Site Management

Methodology could apply to FUDS, BRAC, Range, and other applications.

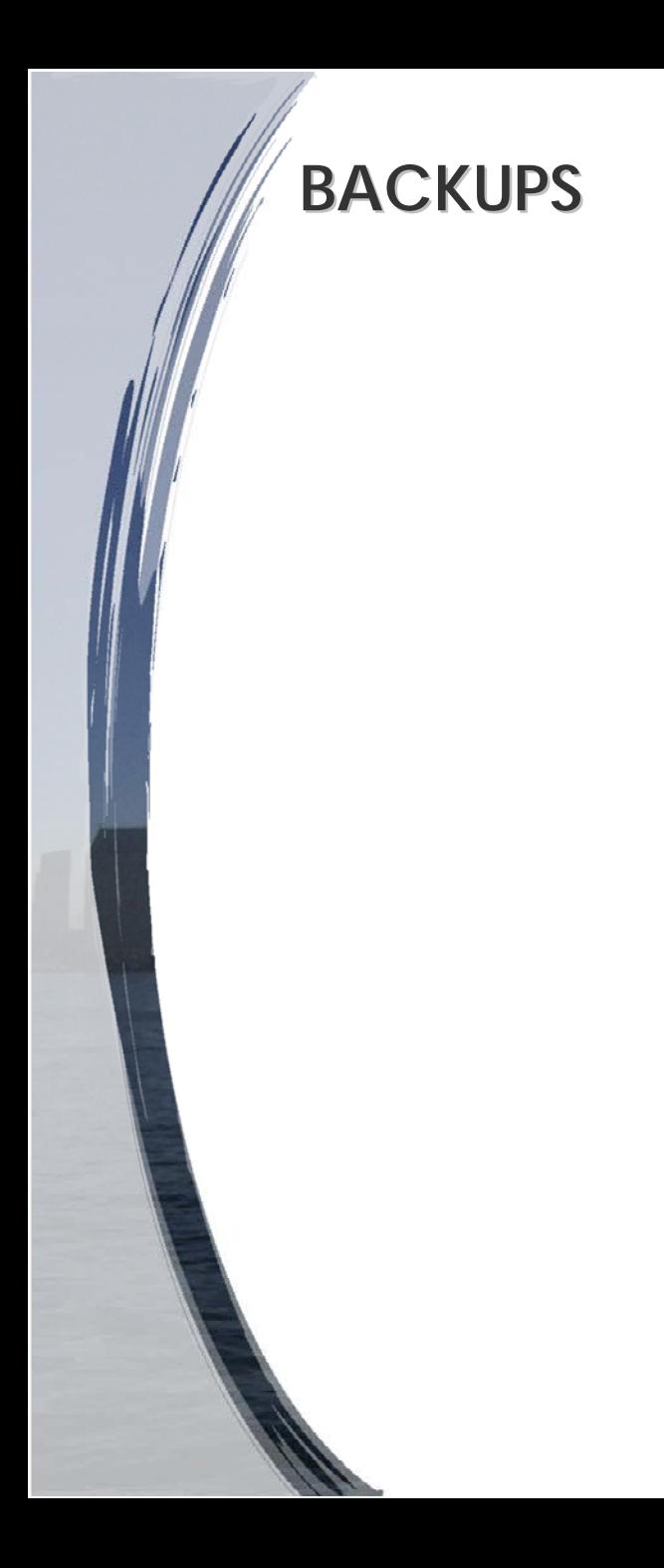

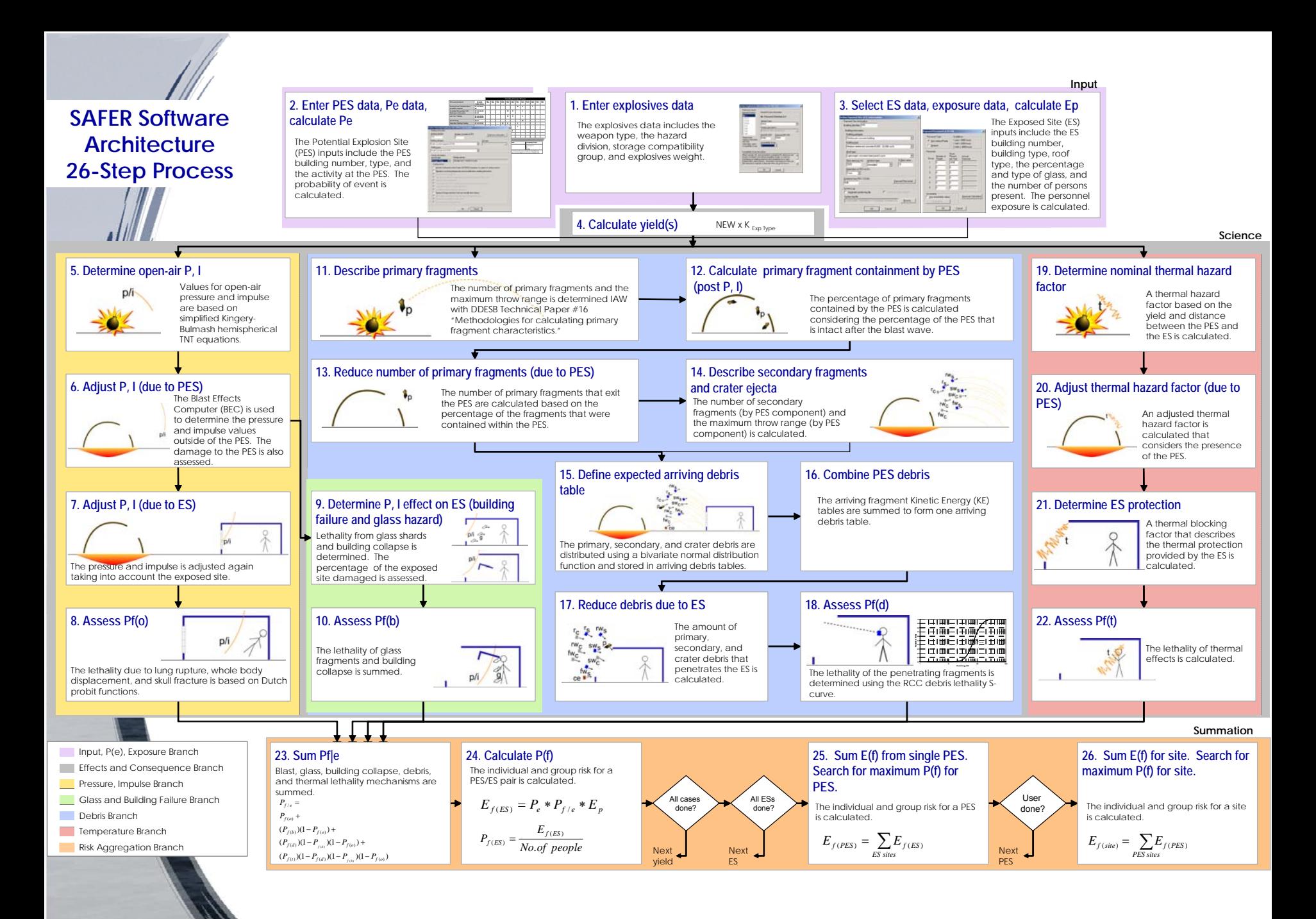